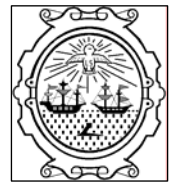

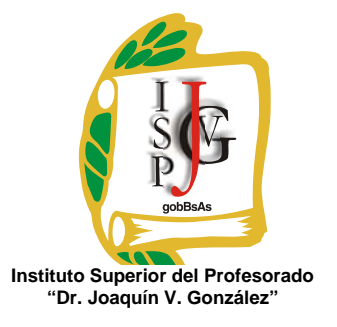

**Gobierno de la Ciudad de Buenos Aires**  Ministerio de Educación Dirección General de Educación Superior

# **INSTITUTO SUPERIOR DEL PROFESORADO "DR. JOAQUÍN V. GONZÁLEZ"**

**Nivel**: Terciario **Carrera**: Profesorado de Enseñanza Superior en Informática **Trayecto / ejes**: disciplinar **Instancia curricular**: Taller de herramientas informáticas **Cursada**: anual **Carga horaria**: 2 horas cátedra semanales **Profesora**: Mónica Lorena Micelli **Año**: 2010

#### **Objetivos**

Los siguientes objetivos están formulados para ser adquiridas por los alumnos a lo largo del ciclo lectivo. Se espera que ellos sean capaces de:

- Incorporar dichas herramientas en su quehacer cotidiano.

- Familiarizarse con el uso de la computadora como herramienta que le permita mejorar, facilitar o desarrollar actividades favoreciendo el proceso de transferencia en su futura práctica docente.

- Reflexionar acerca de los problemas que se producen en el procesamiento de la información.

- Estimular su creatividad por medio del aprovechamiento de recursos informáticos que aumenten su capacidad de expresión.

- Desarrollar las funciones intelectuales tendientes a la formación del pensamiento racional, por la aplicación de los procesos lógicos de analizar, abstraer, relacionar, deducir, etc., para alcanzar un desempeño como usuario autónomo y crítico.

- Desarrollar las funciones intelectuales tendientes a la formación del pensamiento racional, por la aplicación de los procesos lógicos de analizar, abstraer, relacionar, deducir, etc.

### **Contenidos / Unidades temáticas:**

**UNIDAD I:** Tratamiento de la información. Procesadores de textos. Compaginación, diseño e impresión de documentos. Manejo de tablas. Creación de distintos tipos de documentos. Combinar correspondencia. Organigramas

**UNIDAD II:** Programa de presentaciones. Creación, organización y diseño de una presentación. Programas de diseño gráfico. Diseño y armado de presentaciones.

**UNIDAD III:** Planilla de cálculo como herramienta para la modelización. Funciones y herramientas de la planilla para la toma de decisiones. Creación de gráficos, interpretación de gráficos. Base de datos.

### **Modalidad de trabajo:**

El desarrollo de esta materia consta de la explicación a cargo de la docente y la participación de los alumnos mediante la ejercitación continúa con el fin de generar un ámbito en donde se trabaje en forma práctica y no sólo teórica.

Los contenidos se trabajarán en forma individual y/o grupal. En las clases de carácter práctico se harán consultas y la corrección de los trabajos realizados que permitirá llevar a cabo un seguimiento del alumno para observar sus dificultades y se guiará para que logre superarlas.

En todo momento, se buscará el desarrollo de la capacidad de razonamiento y abstracción del alumno para esta materia que pertenece a su formación especifica.

Alguno de los trabajos prácticos propuesto en forma grupal (con un máximo de cuatro integrantes) será presentado en forma oral. Con el fin de compartir lo investigado, con el objetivo de comenzar a tener una postura como docentes, frente a un grupo (en este caso sus propios compañeros). En todo momento, existirá mi intervención sugiriendo, o ampliando el contenido.

Antes de la puesta en común el trabajo será corregido y se deberán hacer todas las modificaciones que considere pertinentes.

### **Trabajos prácticos:**

Paralelamente al desarrollo de cada unidad, los alumnos irán realizando trabajos prácticos consistentes en ejercitación y resolución de problemas adecuados a los contenidos correspondientes. Algunos de estos trabajos prácticos deberán ser enviados a la docente vía email y estar aprobados, previo a cada uno de los parciales.

### **Régimen de aprobación de la materia:** con examen final.

### **Condiciones:**

Los alumnos, deberán aprobar:

- Los trabajos prácticos que se indiquen durante la cursada, para lo cual se tendrá en cuenta el cumplimiento de los mismos en los plazos establecidos. Los trabajos deben enviarse vía email.
- Dos exámenes parciales con opción a un recuperatorio cada uno, ya sean por no haberlo aprobado o bien por haber estado ausentes en la instancia pertinente. Para poder rendir cada uno de los parciales es condición necesaria haber entregado todos los trabajos prácticos y tenerlos aprobados.
- Cumplimiento con una cantidad mínima de asistencia (75%)

Con el cumplimientote los puntos anteriores el alumno/a se encuentra en condiciones de regularizar la cursada de la materia. Para aprobar la materia deberá rendir, en fecha de mesas evaluadoras que el Instituto fije, un examen final, al que podrán presentarse únicamente habiendo alcanzado el porcentaje de asistencia y habiendo aprobado los exámenes parciales, según el régimen evaluador y correlativas del Instituto.

## **Régimen para el alumno libre:**

En el caso de un alumno/a que rinda la materia en forma libre, el examen final se evaluarán los mismos contenidos pero en forma práctica (frente a la computadora) y habiéndolo aprobado, pasará a la instancia oral donde se tomará la parte teórica correspondiente a la materia.

# **Bibliografía específica**:

- Beskeen D. y Cram, C. y otros.(2003). *Microsoft Office 2003.* Buenos Aires, Argentina: Serie libro visual. http://books.google.es/books?id=NNQerjzLPL4C&printsec=frontcover&dq=office &lr=lang\_es&ei=0uuJS5S6KY60zAS7x9XzDQ&cd=11#v=onepage&q=&f=false
- García Fronti, M. y otros. (2001). *Excel para PyMes: soluciones informáticas para la pequeña y media empresa.* Buenos Aires, Argentina: Pearson Educador.
- Habraken , J. (2001). *Microsoft Office Xp 8 En 1*. Buenos Aires, Argentina: Pearson Educación. http://books.google.es/books?hl=es&lr=lang\_es&id=3rOf5qnDQtMC&oi=fnd&pg= PA1&dq=office&ots=NBK9dNwfH5&sig=fJf63tWO7zPpTIumZxBSdZ6CdT0#v= onepage&q=&f=false
- Vv.Aa. (2008). *Office 2007: Word, Excel y PowerPoint 2007.* Buenos Aires, Argentina: Eni. http://books.google.es/books?id=UDl2FspASg4C&printsec=frontcover&dq=office &lr=lang\_es&ei=he2JS4KzMKKWygTPmOj4DQ&cd=26#v=onepage&q=&f=fals e
- Vv.Aa.(2002). *Power Point 2002: Microsoft Office XP.* Buenos Aires, Argentina: Ediciones Eni. http://books.google.es/books?id=IkBF26C6QyAC&printsec=frontcover&dq=office &lr=lang\_es&ei=iumJS\_u6IYGIygSh6JmODg&cd=3#v=onepage&q=&f=false
- Schefer, O. (2002). *Office integrado WORD EXCEL ACCESS POWERPOINT.* Instituto de Enseñanza Privada "Yapeyú".

Apuntes y guías entregados por la docente.

**Prof. Mónica Lorena Micelli**